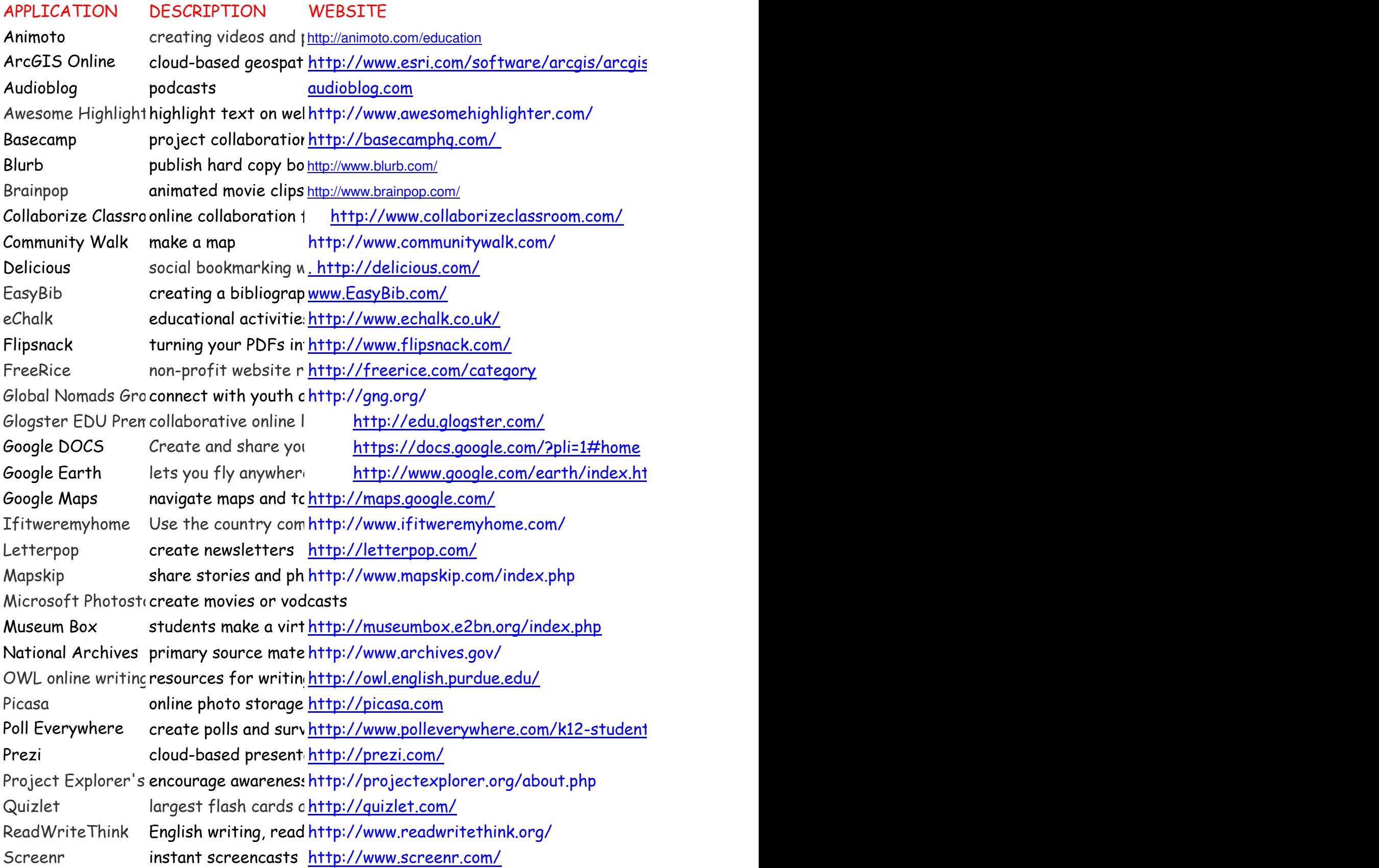

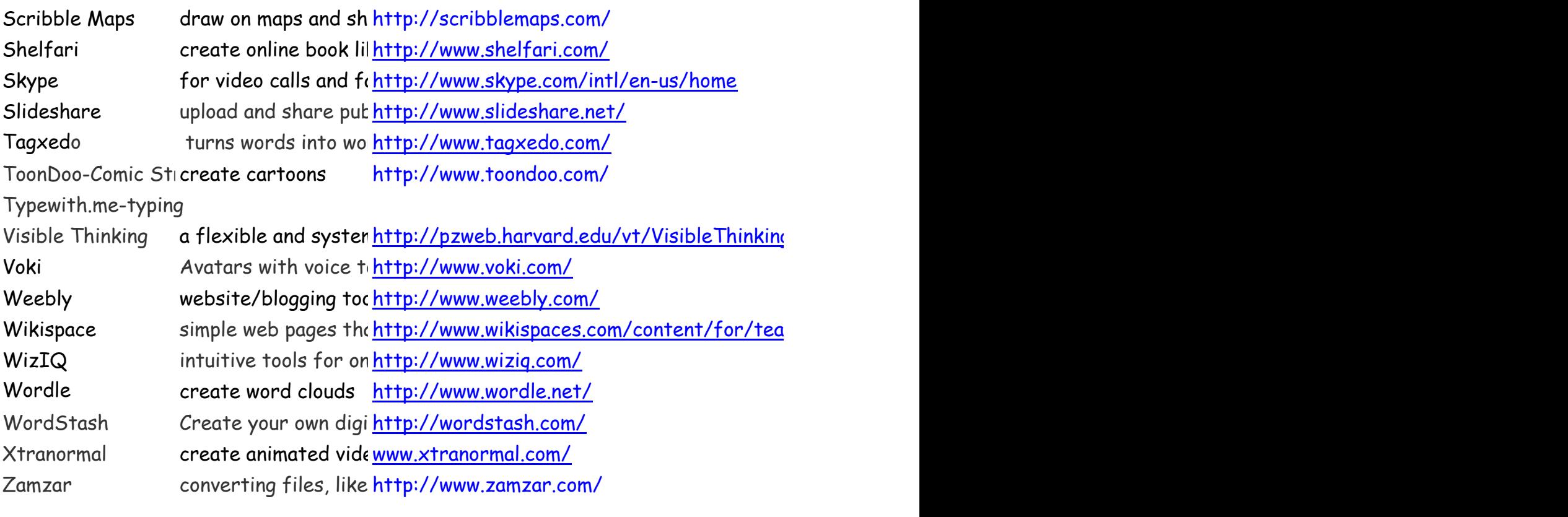

sonline/index.html

http://www.google.com/earth<mark>/ind</mark>

i-response-system

g\_html\_files/VisibleThinking1.html

chers